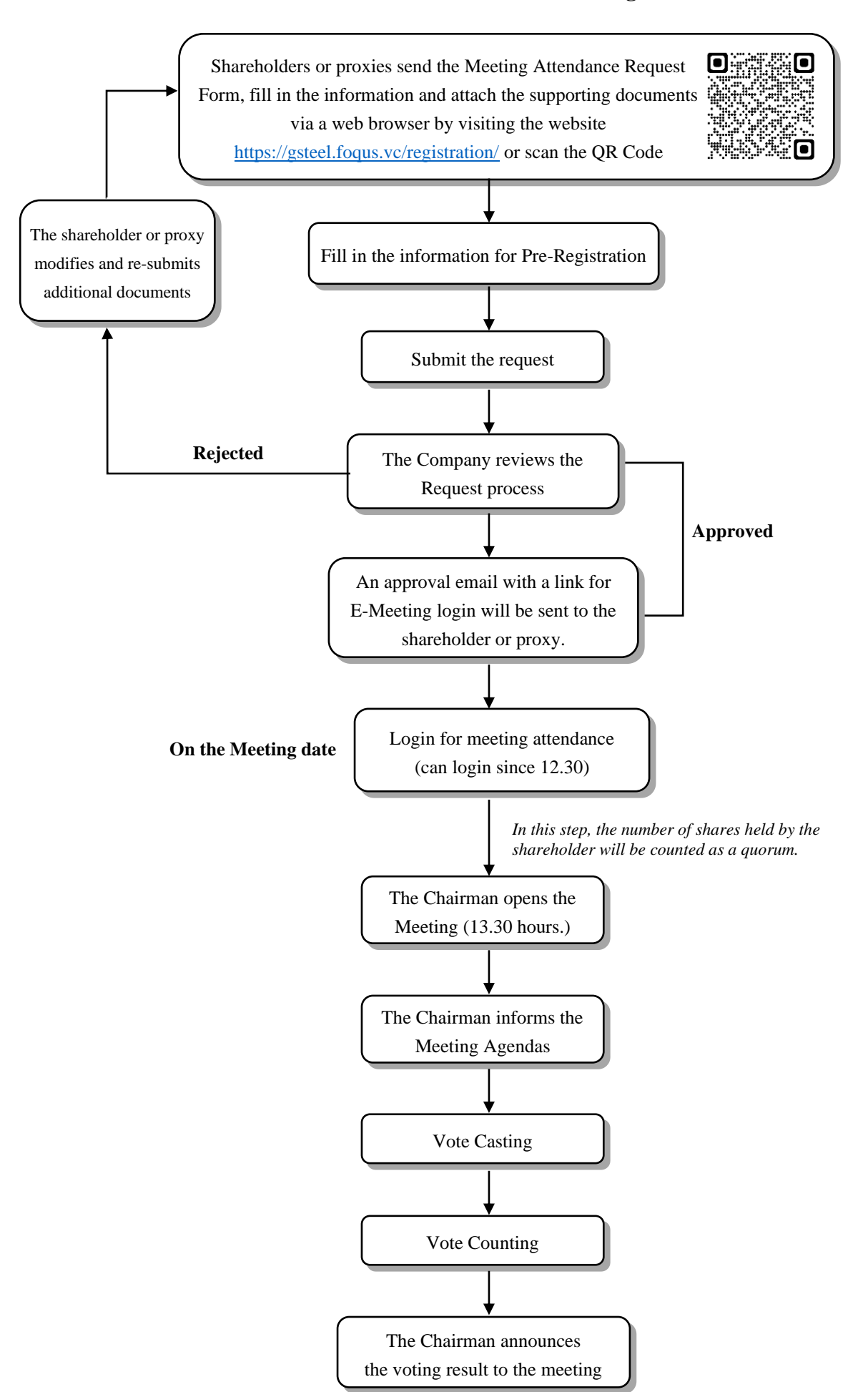

## **Attendance Procedures for the General Meeting of Shareholders**